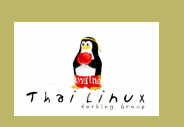

GTK+ [I18N Framework](#page-2-0) GTK+ [Input Method . . .](#page-4-0) [Pango Engines](#page-10-0)

Home Page

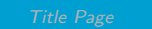

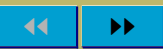

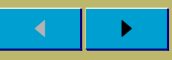

Page 1 of 21

Go Back

Full Screen

Close

Quit

# <span id="page-0-0"></span>Localizing GTK+

#### Theppitak Karoonboonyanan

thep@linux.thai.net

January 2004

### Localizing GTK+

- GTK+ I18N Framework
- GTK+ Input Method Modules
- Pango Engines
	- Pango Language Engines
	- Pango Shaping Engines

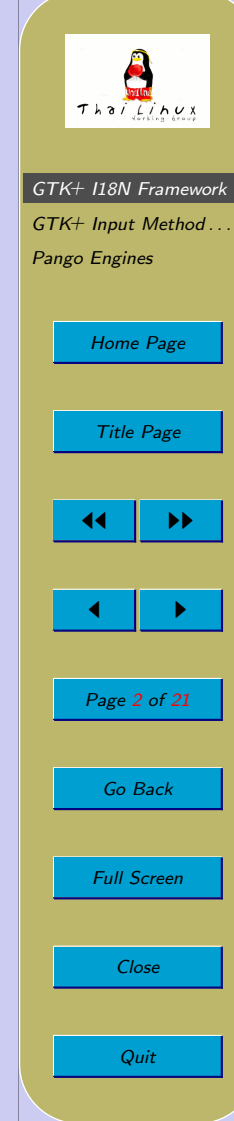

<span id="page-2-0"></span>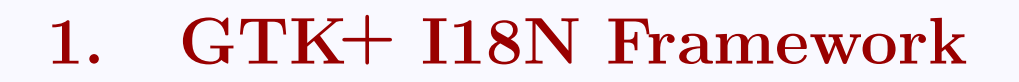

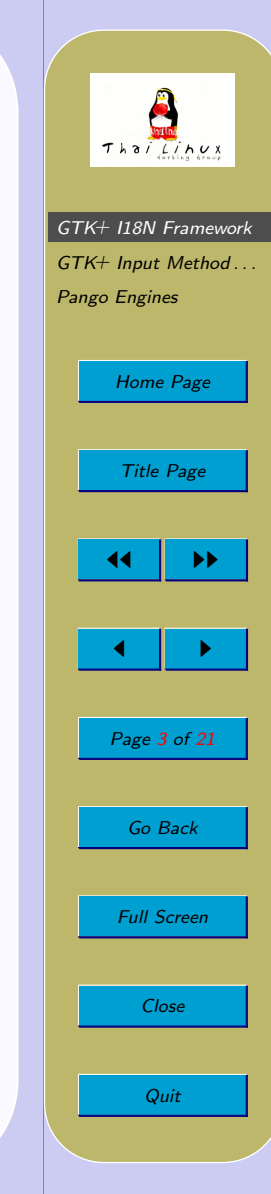

## GTK+ I18N Framework

### I18N or Multilingual?

- Unicode: multilingual by nature
- $\bullet$  GTK+:
	- Unicode-based multilingual
	- Multilingualized by dynamic L10N modules

### GTK+ I18N Frameworks

- **GTK+ IM:** input method, dynamically selectable
- Pango: quality text layout engine, modularized as per character Unicode range
	- Language Engines
	- Shaping Engines

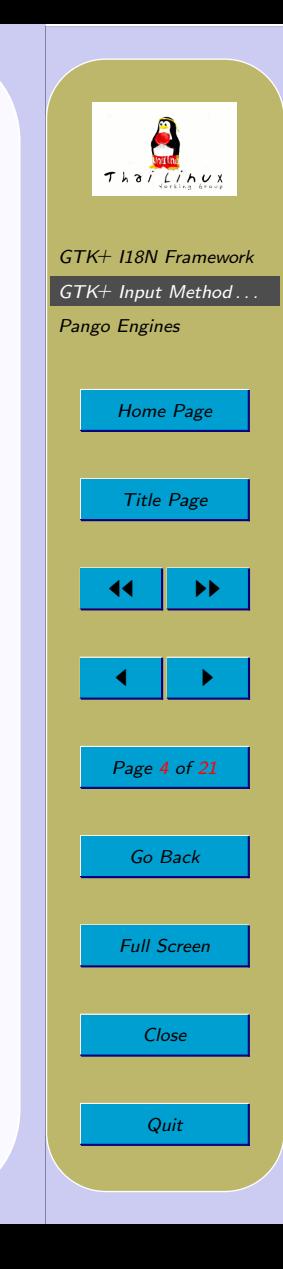

<span id="page-4-0"></span>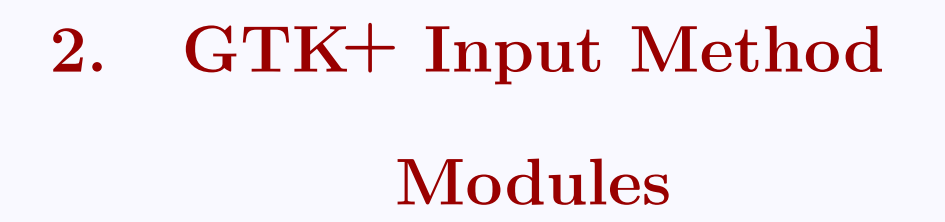

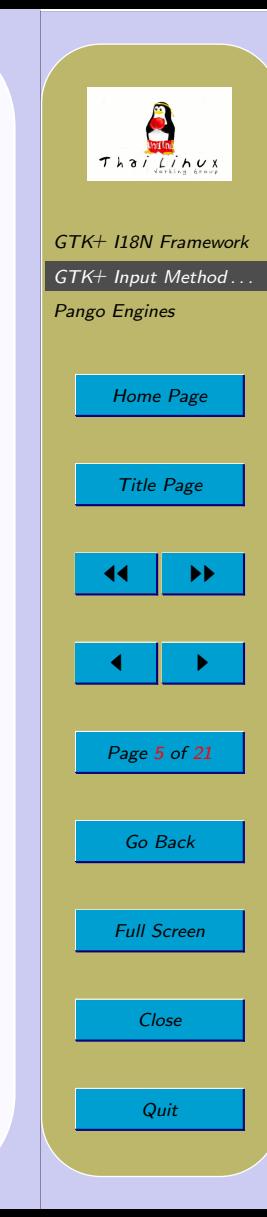

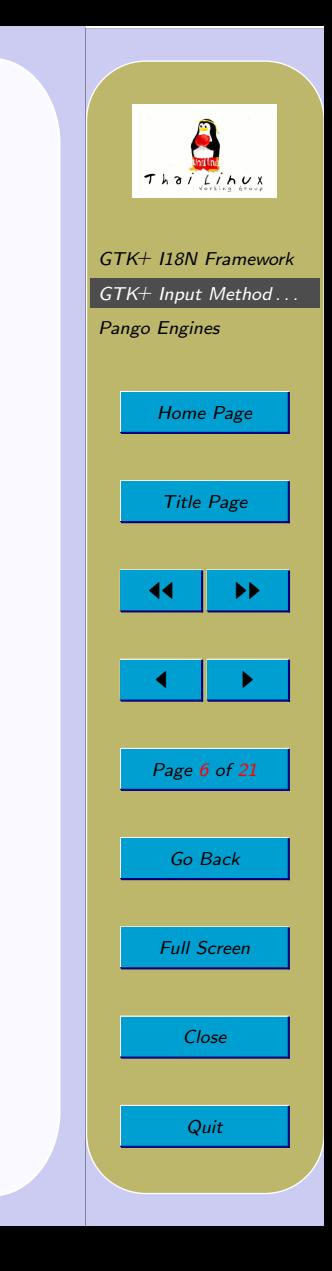

## GTK+ Input Method Modules

GTK+ IM: text input via pure GTK+ interfaces Clients:

- GtkIMMulticontext
	- GtkIMContext derivative
	- IM selectable by menu
- GtkIMContext
	- gtk im context filter keypress()
		- ∗ passes key event to IM
		- $*$  returns TRUE  $\rightarrow$  discard the event, IM has consumed it
		- $*$  otherwise  $\rightarrow$  process the key as usual

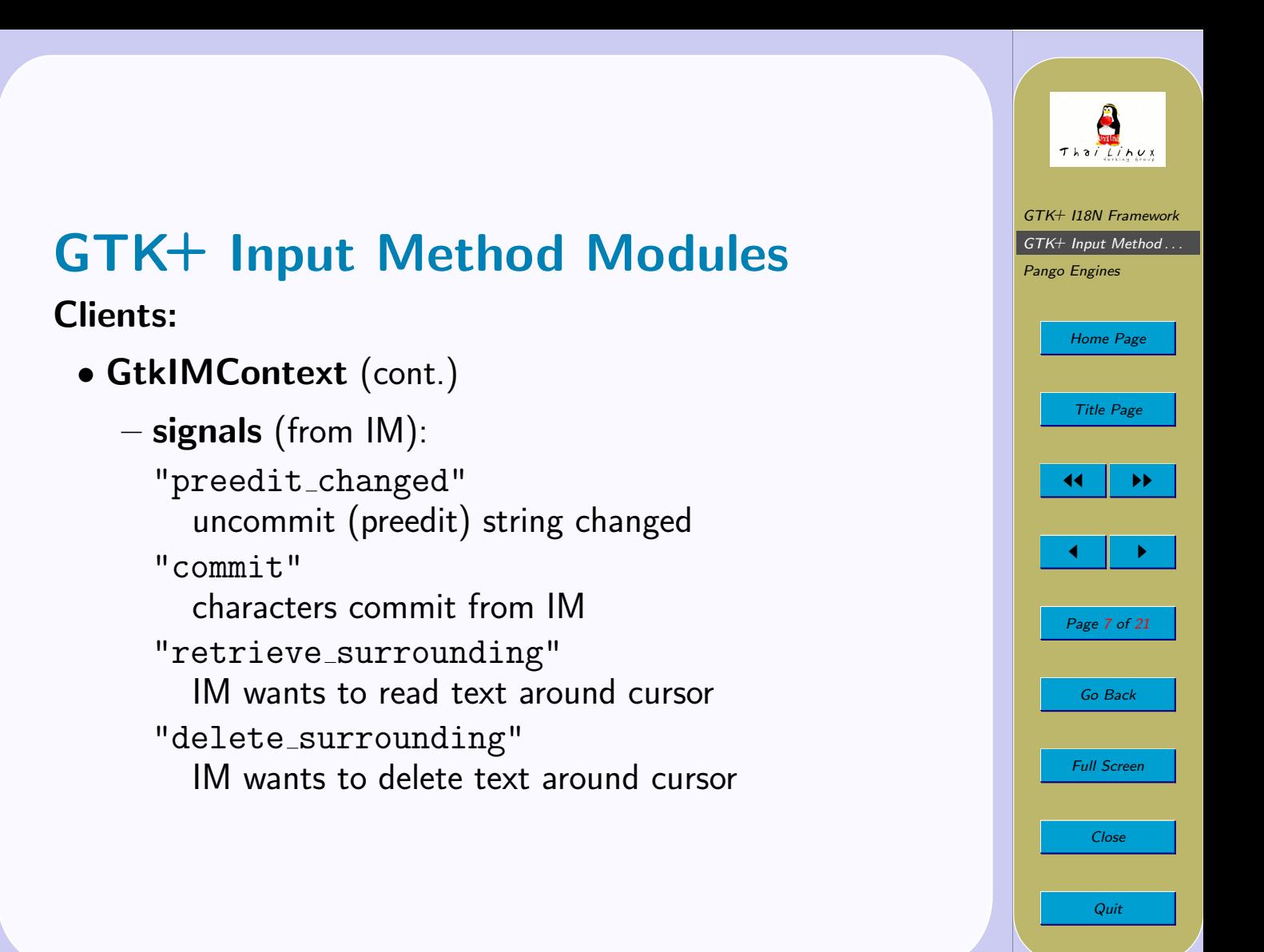

# GTK+ Input Method Modules

### IM Implementation:

- IM module entry functions:
	- im module init() initializes module – usually register IM context type
	- $-$  im module exit() module clean-up
	- $-$  im module list() info of all IM's provided
	- $-$  im module create() creates a GtkIMContext instance
- The customized GtkIMContext
	- (\*filter keypress)() virtual function
	- $-$  etc.

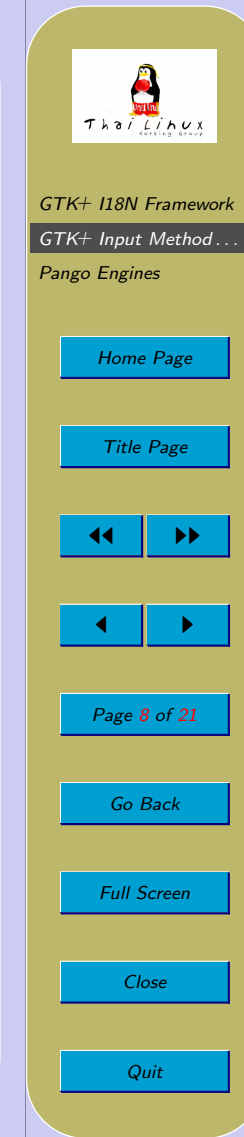

### GTK+ Input Method Modules IM Implementation:

- (\*filter\_keypress)() virtual function
	- $\rightarrow$  return TRUE to consume the event
	- $\rightarrow$  return FALSE to pass the event back to client
- Preedit strings
	- IM emits "preedit changed" signal when uncommitted text changes
	- client handler retrieves it with gtk im context get preedit string(), displays it at cursor
- Committing characters
	- IM emits "commit" signal, with UTF-8 string
	- client handler puts it into input buffer

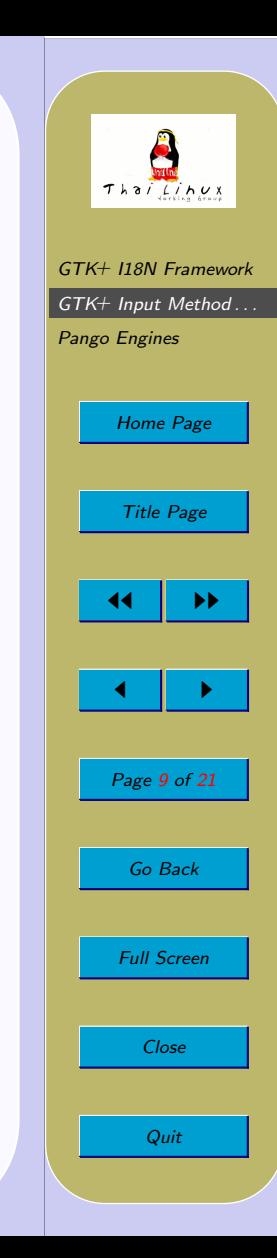

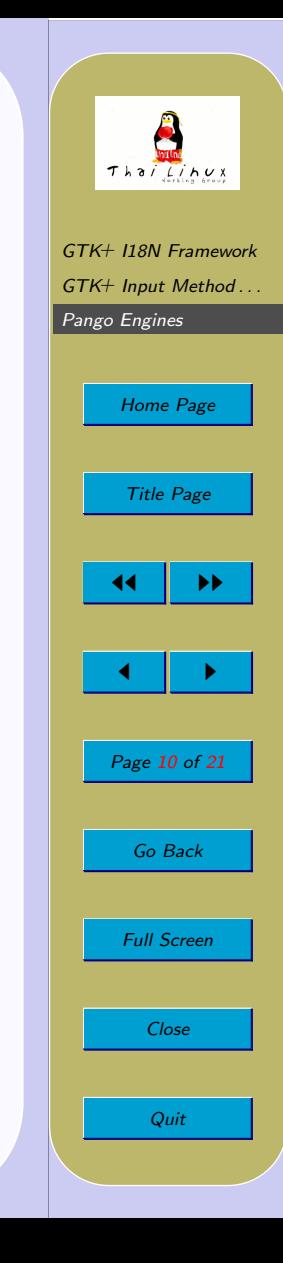

### GTK+ Input Method Modules IM Implementation:

- Retrieving context
	- IM issues gtk im context get surrounding()
	- $-$  gtk\_im\_context\_get\_surrounding() emits "retrieve\_surrounding" signal
	- client handler reads text buffer; replies with gtk im context set surrounding()
- Deleting context
	- IM issues gtk im context delete surrounding()
	- gtk im context delete surrounding() emits "delete\_surrounding" signal
	- client handler deletes text in buffer

### <span id="page-10-0"></span>3. Pango Engines

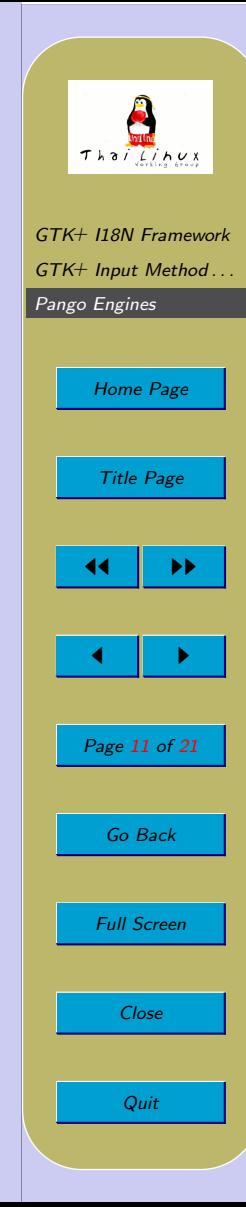

## Pango Overview

### PangoLayout

- High-level layout processing
- Paragraph properties:
	- indent
	- $-$  spacing
	- alignment
- Text elements:
	- get lines and their extents
	- $-$  get runs and their extents
	- $-$  character search at  $(x, y)$  position
	- character logical attributes (is line break, is cursor pos, etc.)
	- cursor movements
- Text contents:
	-

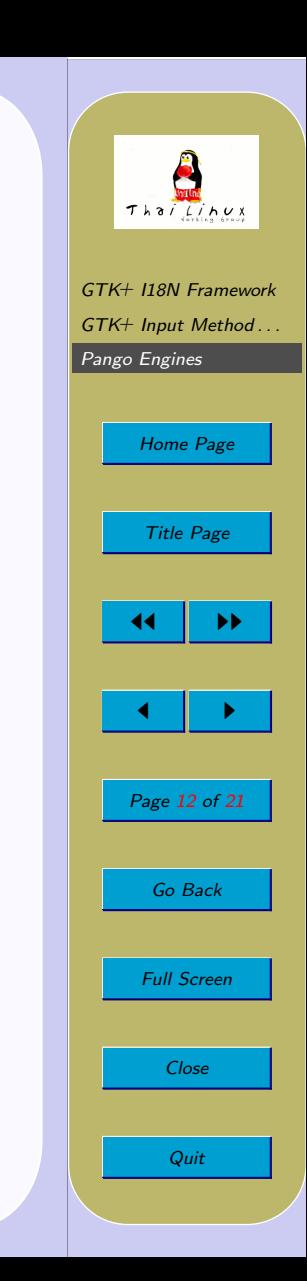

 $-$  plain text  $-$  markup text

– justification

 $-$  tabs

– wrapping modes

### Pango Overview

### Middle-level Processing

- pango\_itemize()
	- breaks text into chunks (items) as per language
- pango break()
	- determines word, character, cursor break positions
	- usually handled by Pango Language Engine
- pango\_shape()
	- $-$  converts text into glyphs, with proper positioning
	- usually handled by Pango Shaping Engine

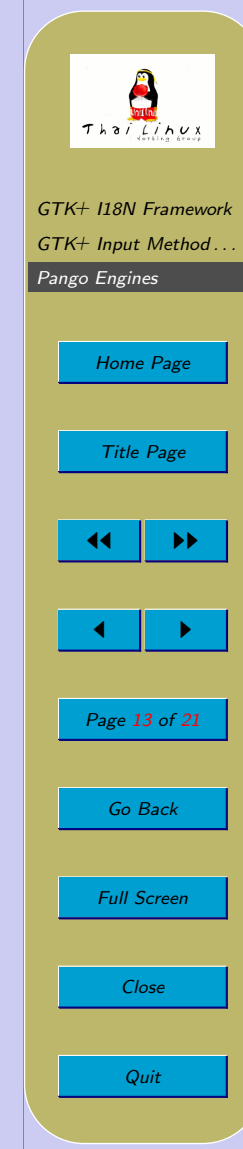

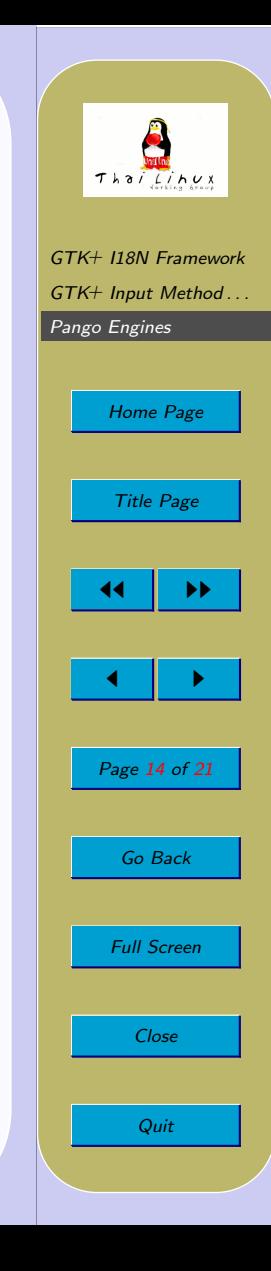

## Pango Engine Implementation

**Notice:** A lot of changes in Pango  $1.3.x$ Module Entries:

- script\_engine\_init() initializes module – usually register engine type
- $\bullet$  script\_engine\_exit() module cleanup
- script\_engine\_list() info of all engines provided (PangoEngineInfo)
- $\bullet$  script\_engine\_create() creates a **PangoEngine** instance for the given ID

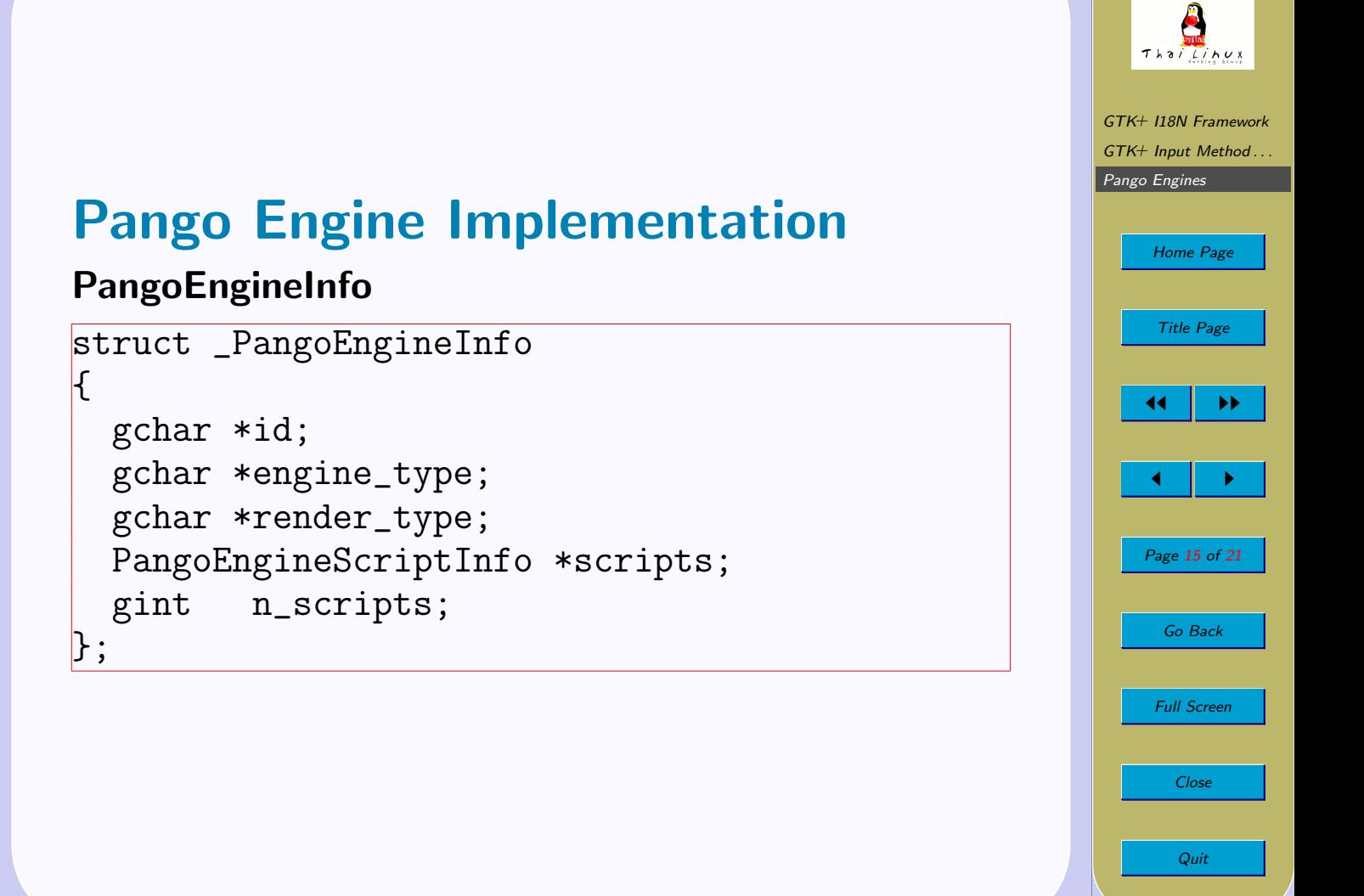

#### Thai Linux Pango Language Engines GTK+ [I18N Framework](#page-2-0) GTK+ [Input Method . . .](#page-4-0) [Pango Engines](#page-10-0) PangoEngineLang • Function: determine possible break positions in text [Home Page](#page-0-0) • Virtual function: Title Page void (\*script\_break) (PangoEngineLang \*engine, 44 I DD const char \*text,  $\blacksquare$ int len, PangoAnalysis \*analysis, Page 16 of 21 PangoLogAttr \*attrs, int attrs\_len); Go Back

Full Screen

Close

Quit

 $\rightarrow$  fills the PangoLogAttr array with character properties (is-line-break, is-char-break, etc.)

## Pango Language Engines

### PangoLogAttr

```
struct _PangoLogAttr
\mathcal{F}guint is_line_break : 1;
  guint is_mandatory_break : 1;
  guint is_char_break : 1;
  guint is_white : 1;
  guint is_cursor_position : 1;
  guint is_word_start : 1;
  guint is_word_end : 1;
  guint is_sentence_boundary : 1;
  guint is_sentence_start : 1;
  guint is_sentence_end : 1;
 guint backspace_deletes_character : 1;
};
```
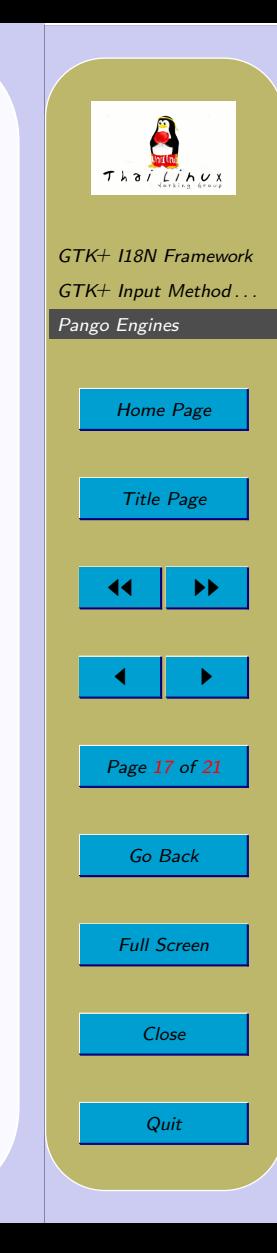

### PangoEngineShape

- Function: convert characters into positioned glyphs of given font
- Virtual function:

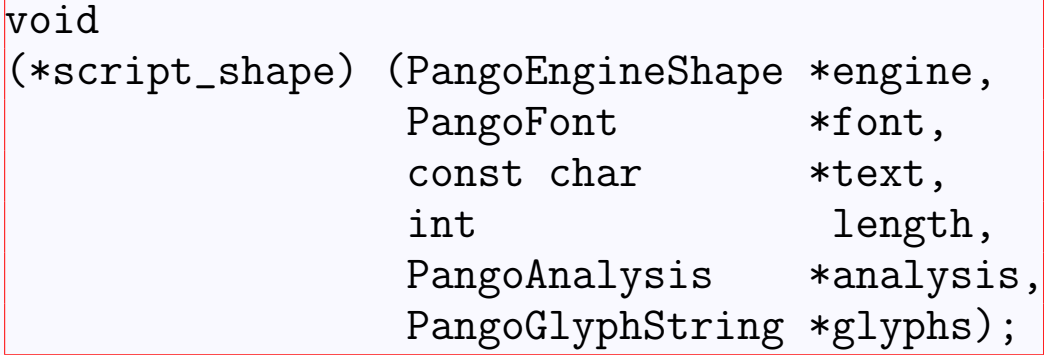

 $\rightarrow$  sets the **PangoGlyphString** with the converted glyphs.

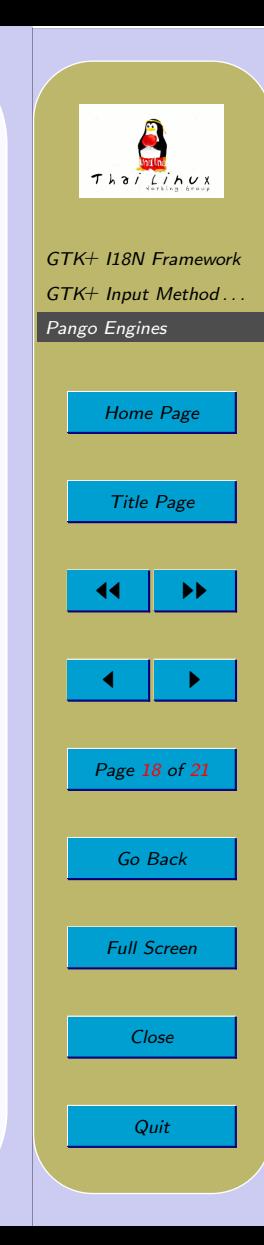

### PangoGlyphString

```
struct _PangoGlyphString {
  gint num_glyphs;
  PangoGlyphInfo *glyphs;
  gint *log_clusters;
  /*< private >*/
  gint space;
};
```
- glyphs: string  ${\lceil \text{num\_g} \rceil}$  of PangoGlyphInfo
- log\_clusters: array  $\lceil \text{num\_glyphs} \rceil$  of index to char in text for each glyph (useful for RTL texts, for example)
- pango\_glyph\_string\_ $*($ ) functions for client access
- Shaping engines: set the string with direct access

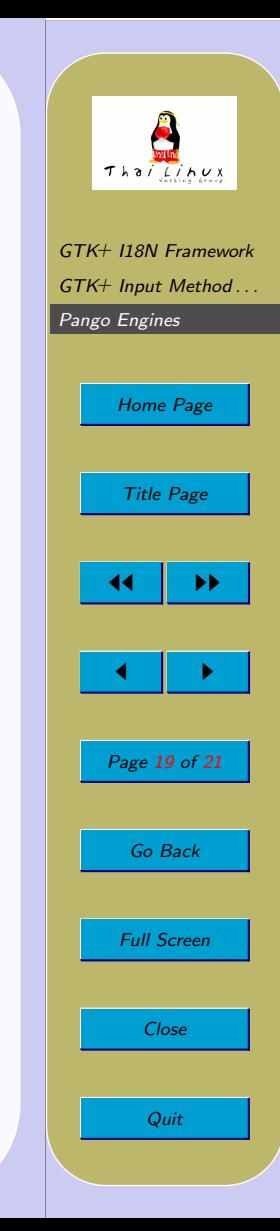

### PangoGlyphInfo

```
struct _PangoGlyphInfo
\mathcal{F}PangoGlyph glyph;
  PangoGlyphGeometry geometry;
  PangoGlyphVisAttr attr;
};
```
- glyph: glyph index within the font
- geometry: width & positioning
- attr: visual attributes

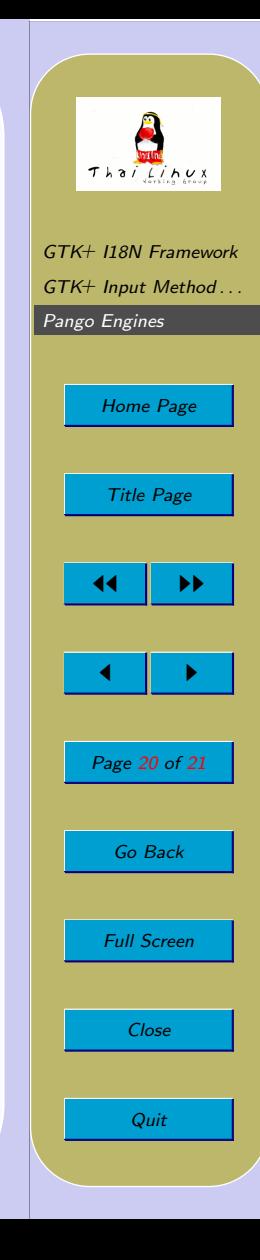

#### PangoGlyphGeometry

```
struct _PangoGlyphGeometry \overline{\mathcal{X}}PangoGlyphUnit width;
  PangoGlyphUnit x_offset;
  PangoGlyphUnit y_offset;
};
```
### PangoGlyphVisAttr

```
struct _PangoGlyphVisAttr \mathcal{F}guint is_cluster_start : 1;
};
```
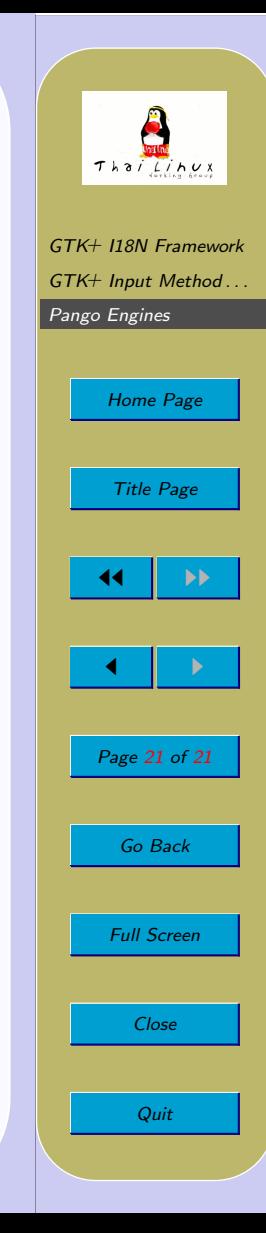